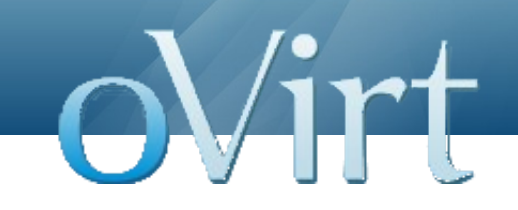

# Events – deep dive

Piotr Kliczewski Red Hat 23 July 2015

# **Agenda**

Virt

- Motivation
- What's new
- Event Flow
- Engine usage
- Vdsm usage
- Where it is used today
- Future plans

• One side responsible for initiating communication

ovirt

- Periodic information exchange based on quartz
- High resource utilization
- Increased network traffic

#### **What's new**

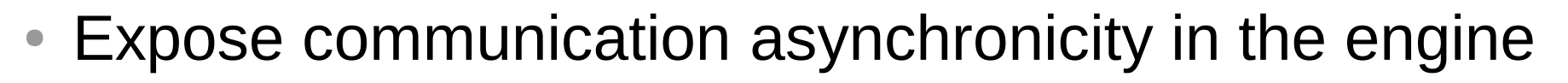

- Json-rpc 2.0 notification format
- Bi-directional data exchange
- Broker "ready" topology still open mini broker in use in vdsm
- Implementation of org. reactivestreams in the engine
- Partial contract by using subscription ID

#### New way of running a command:

```
VDSAsyncReturnValue asyncRetVal = 
ResourceManager.getInstance().runAsyncVdsCommand(VDSCommandType.GetImageInfo,
            new GetImageInfoVDSCommandParameters(storagePoolId,
                 storageDomainId,
                 diskImage.getId(),
                diskImage.getImageId()));
     if (asyncRetVal != null && asyncRetVal.isRequestCompleted()) {
        Object retVal = asyncRetVal.getReturnValue();
        // process retVal here
     }
```
#### Complete example: https://gerrit.ovirt.org/#/c/39374

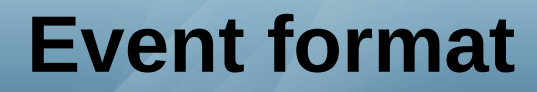

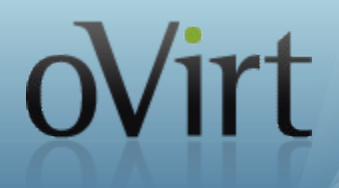

• Based on Notification from jsonrpc 2.0 specification

```
SEND
destination: <queue/topic>
content-type:text/json
content-length: <length>
\{ "jsonrpc": "2.0",
   "method": "<receiver>|<component>|<operation_id>|<unique_id>",
     params": {
     <contents>
   }
}
^{\wedge}@
```
# **VDSM as a broker**

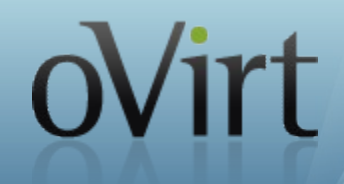

- Legacy mode for 3.5 (based on old queue naming convention)
- Standard mode
- Stomp Broker

# **ReactiveStreams Implementation**

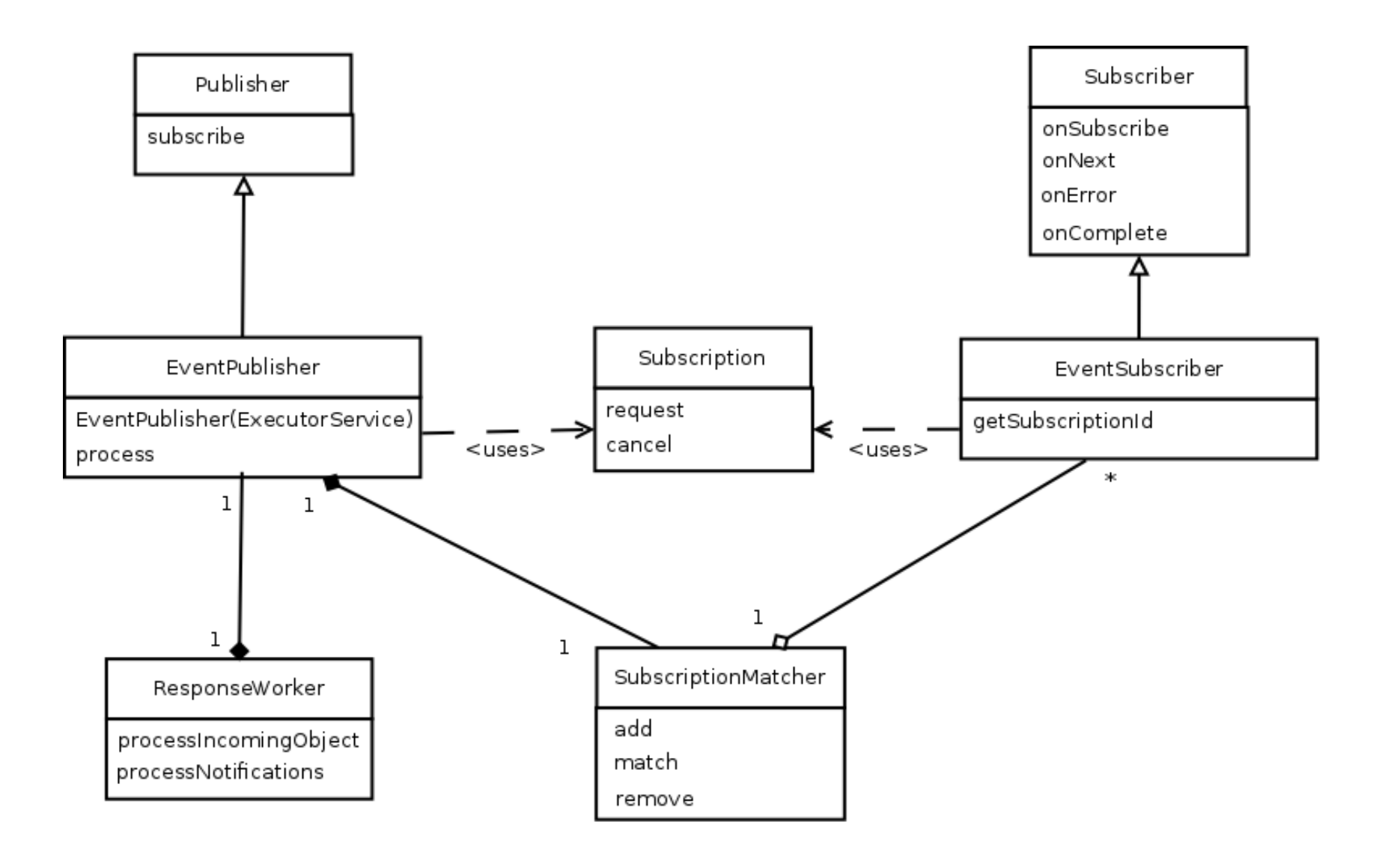

ovirt

It is used as contract between vdsm and the engine code to uniquely identify events.

- Receiver contains a hostname, and it is provided by the client side when an event is received
- Component contains information about which component generated an event
- Operation id contains information about the operation, currently mapped to API.py verbs
- Unique id contains information about the object on which an operation is performed

### **Event flow**

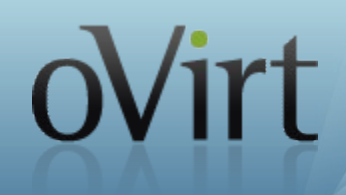

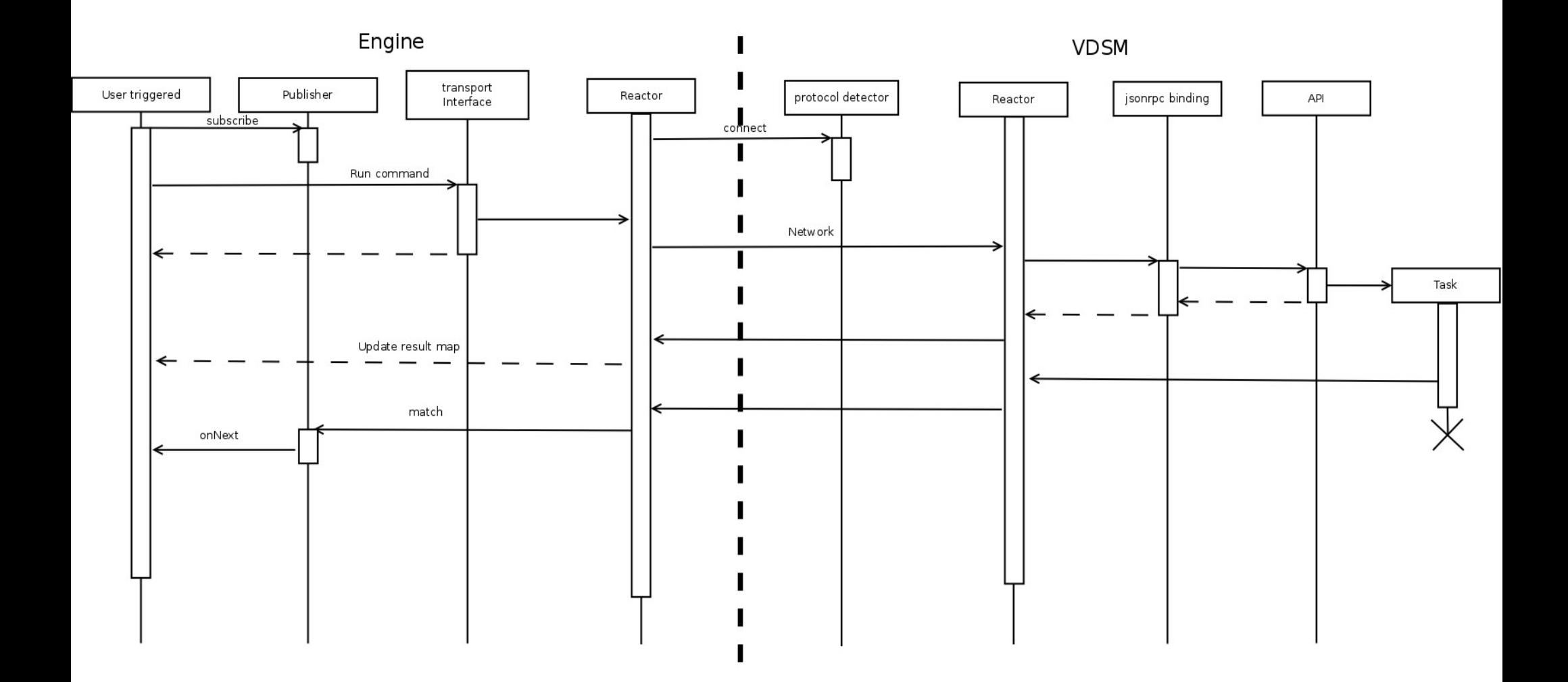

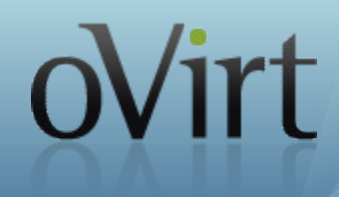

#### We need to register our implementation of EventSubscriber

```
 this.resourceManager.subscribe(new EventSubscriber(manager.getVdsHostname() + "|*|VM_status|*") {
       @Override
       public void onSubscribe(Subscription sub) {
          subscription = sub;
          subscription.request(1);
       }
       @Override
       public void onNext(Map<String, Object> map) {
          try {
           List<Pair<VM, VmInternalData>> changedVms = new ArrayList<>();
           List<Pair<VM, VmInternalData>> devicesChangedVms = new ArrayList<>();
            convertEvent(changedVms, devicesChangedVms, map);
            if (!changedVms.isEmpty() || !devicesChangedVms.isEmpty()) {
              getVmsMonitoring(changedVms, devicesChangedVms).perform();
 }
         } finally {
            subscription.request(1);
 }
       }
     @Override
     public void onError(Throwable t) {
      }
     @Override
     public void onComplete() {
 }
```
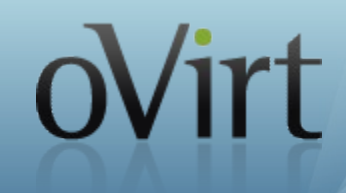

#### We need an instance of client F and call notify.

stats =  $\{\}$ 

# collect stats

```
self._notify('VM_status', stats)
```

```
def notify(self, operation, params):
   sub_id = '|virt|%s|%s' % (operation, self.id)
   self.cif.notify(sub_id, **{self.id: params})
```
#### **Failure cases**

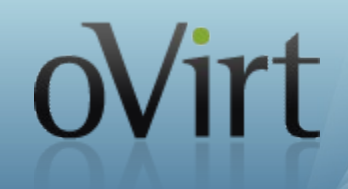

- When no matches on the engine an event is dropped
- If no-one is subscribed to jms.queue.events queue no events are sent
- There is no guarantee that an event is delivered so it is important to poll for information after a timeout

### **Usage in 3.6**

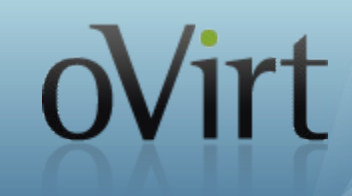

- VM monitoring
- DHCP IP assignment (investigated)

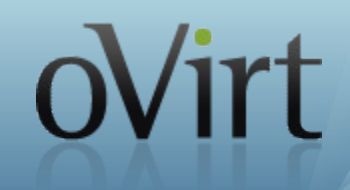

- $\bullet$  notify time Time when an event as triggered (added by infrastructure)
- $\bullet$  status new vm status
- $\bullet$  hash device hash. Used to understand whether any device has changed
- exit code, exit message, exit reason additional information for 'Down' status

# **VM monitoring (gains)**

 $\bullet$  Reduce polling

#### Number of calls for 200 hypervisors

- 3.5  $\#$  requests per minute
	- getAllVMStats (poll) 800
	- getVMList (poll) 3200
	- getStats (poll) depends on  $#$  of vm status changes
- $\bullet$  3.6 # requests per minute
	- getAllVMStats (poll) 800
	- Vm status event (incoming) depends on  $#$  of vm status changes
- Improve user experience

# **Future plans**

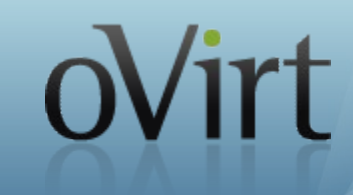

- Back pressure
- Aggregation/throttling
- Schema and versioning
- Widespread use (storage, virt and network)
- Broker

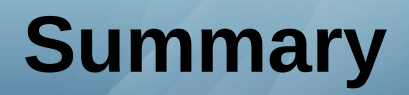

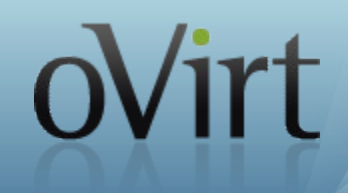

- Functionality provided as part of event changes
- New architecture of communication layer
- How to send and receive events
- Current usage and future plans

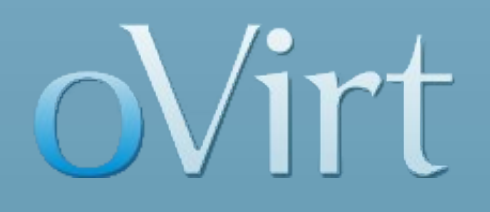

# **THANK YOU !**

pkliczew@redhat.com

@pkliczewski